#### Enriching Kannada content on Wikipedia using Content Translation Tool

### Introduction

- Wikipedia is an online encyclopedia started in 2004.
- The name "Wikipedia" is a portmanteau (combination) of the words wiki and encyclopedia.
- Available in 200+ languages.

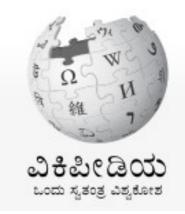

# Why Wikipedia?

- Wikipedia is free content that anyone can use, edit, and distribute (OER).
- Single largest repository of encyclopedic OER content.
- Search engines take info from Wikipedia.
- English wikipedia has 50,00,000+ entries.
- Kannada has 22,000+ entries.

## Adding/Editing content

- Wikipedia should be written from a neutral point of view.
- Different types of editing methods
  - Visual Editor
  - Source editor
  - Content translation (only new entries)

## Using Content translation

- Create an account on Wikipedia
- Enable Content translation under Preferences → Beta features.

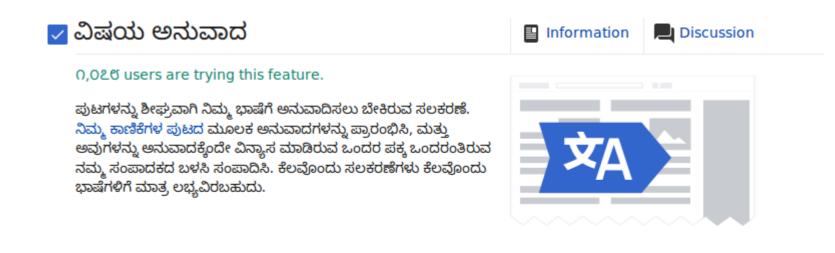

### Guidelines

- Read and re-read translations
- Always change automatic/machine translations
- Translate content but not transliterate
  - school ಶಾಲೆ 🗸
  - school ಸ್ಟೂಲ್ x
- More than 2000 characters

#### Demo

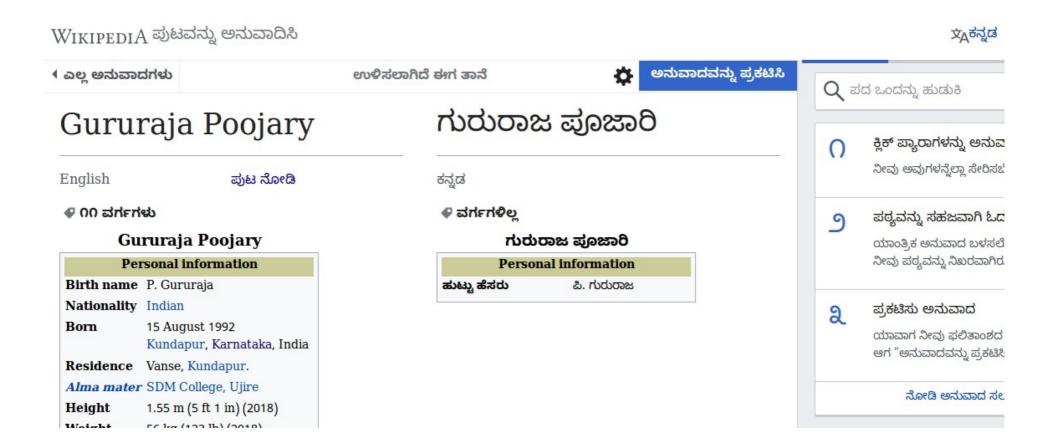

#### Hands-on and Q&A

• Let's begin!